# **FPGAs & Synthesizable Verilog**

- Quick tour of the Virtex 5
- Verilog
	- -- Modules
	- -- Combinational Logic (gates)
	- -- Sequential Logic (registers)
	- -- Memories
- Beehive Verilog tree

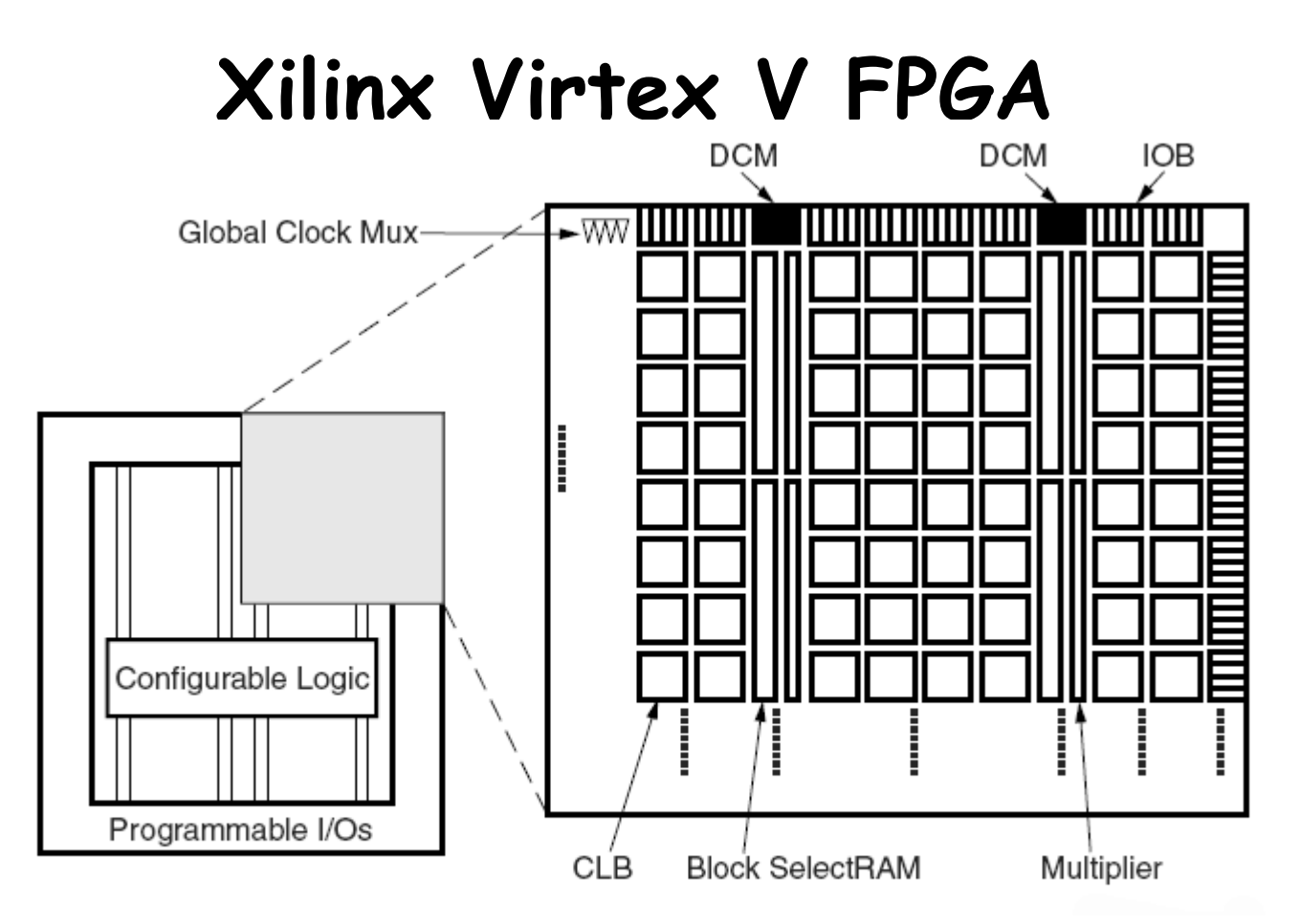

XC5VLX110T:

- 1136 pins, 640 IOBs
- $\cdot$  CLB array: 54 cols  $\times$  160 rows = 69,120 LUTs
- 148 36Kbit BRAMs = 5.3Mbits
- 64 DSP48E (25x18 mul, 48-bit adder, acc)
- PCIe, 10/100/1000 Mb/s Ethernet MAC

Figures from Xilinx Virtex II datasheet

# **Virtex V CLB**

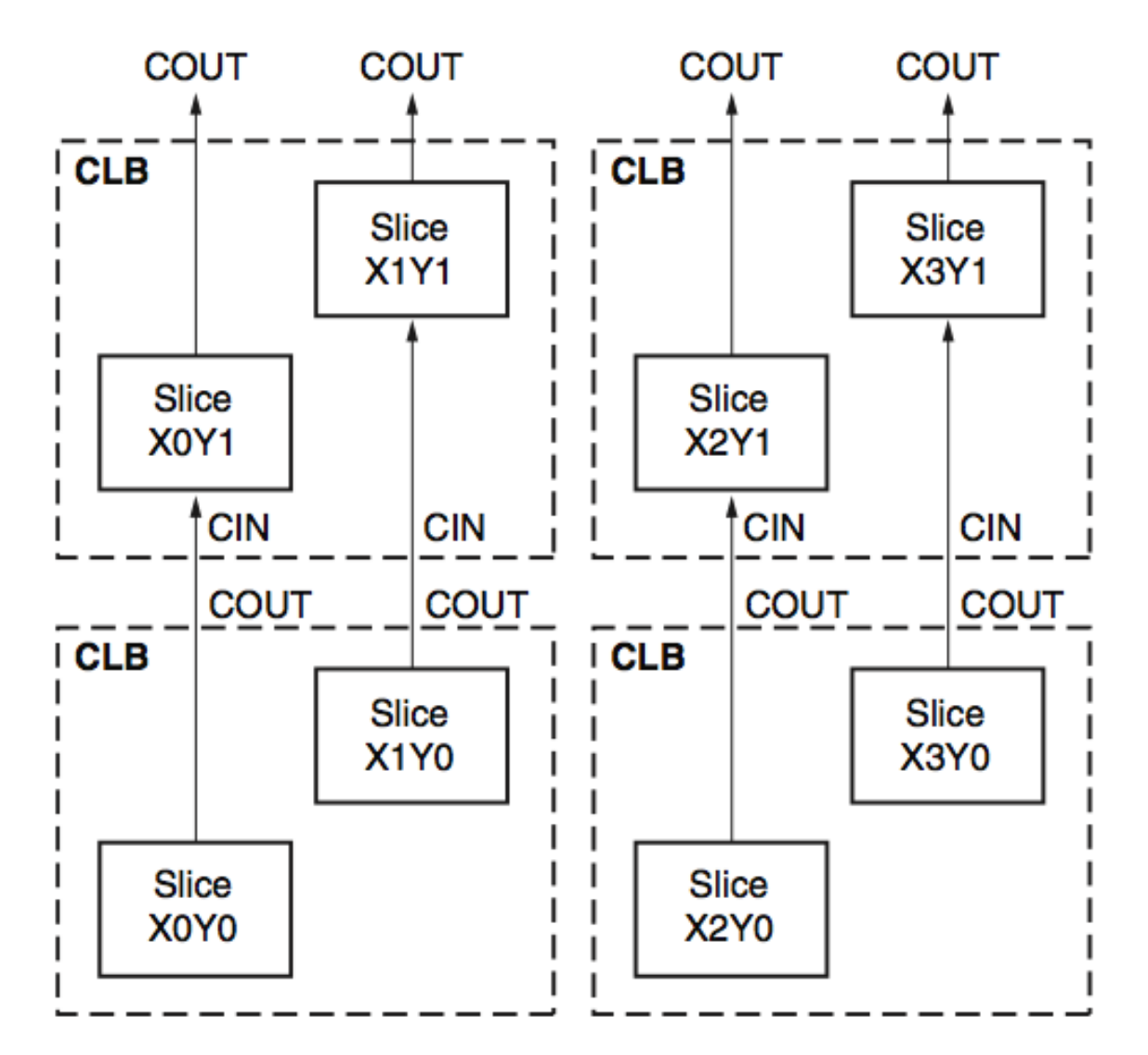

Figures from Xilinx Virtex V datasheet

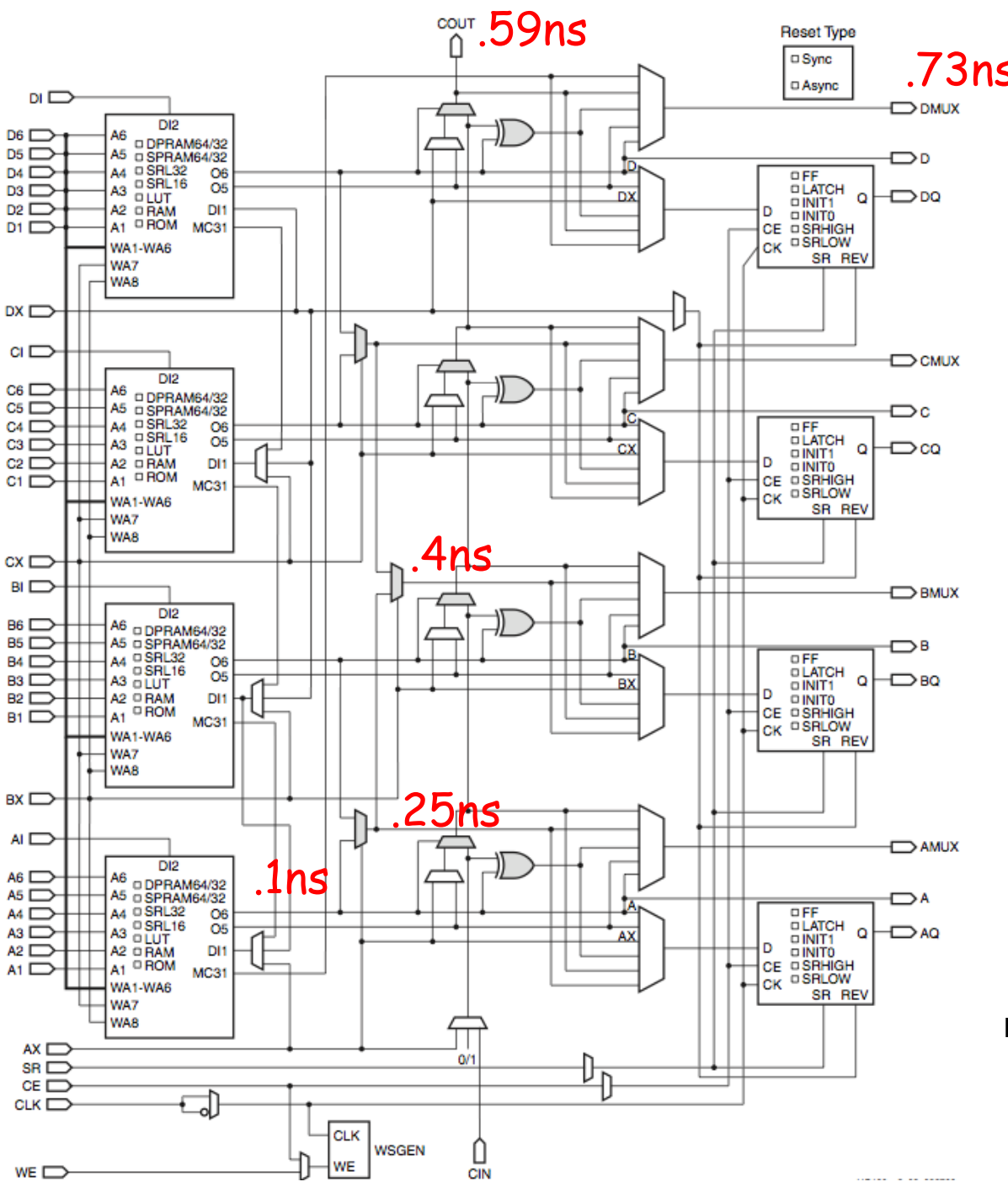

# **Virtex 5**  .73ns **Slice Schematic**

Figures from Xilinx Virtex V datasheet

# **Block Memories (BRAMs)**

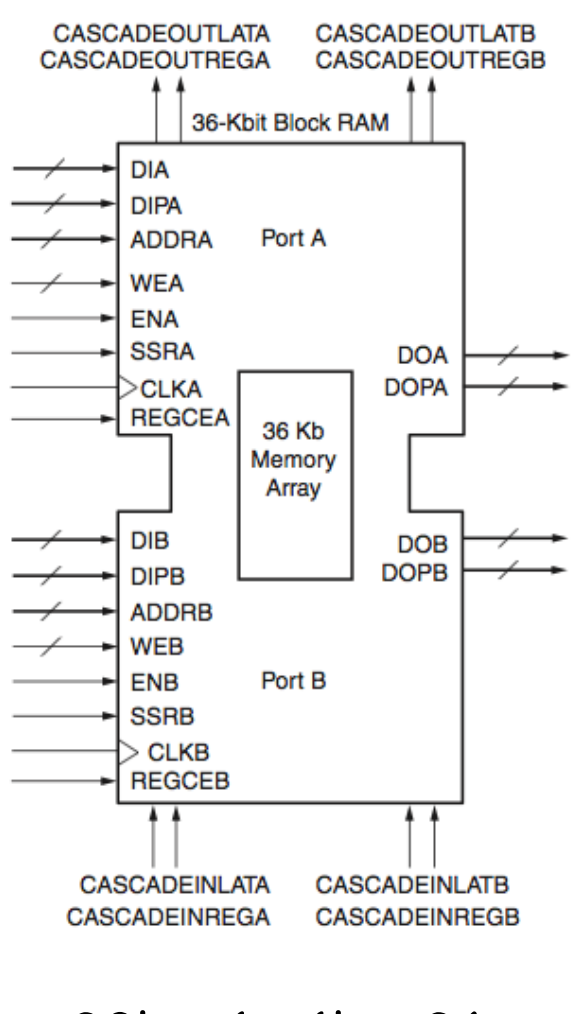

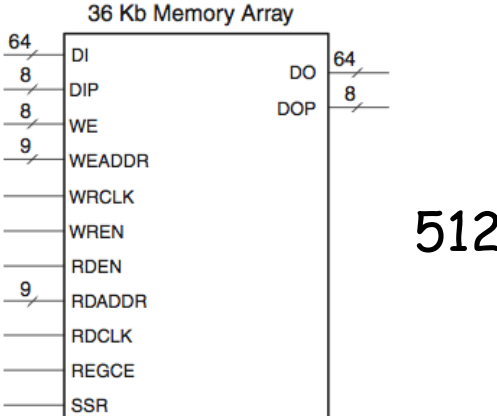

512 x 72

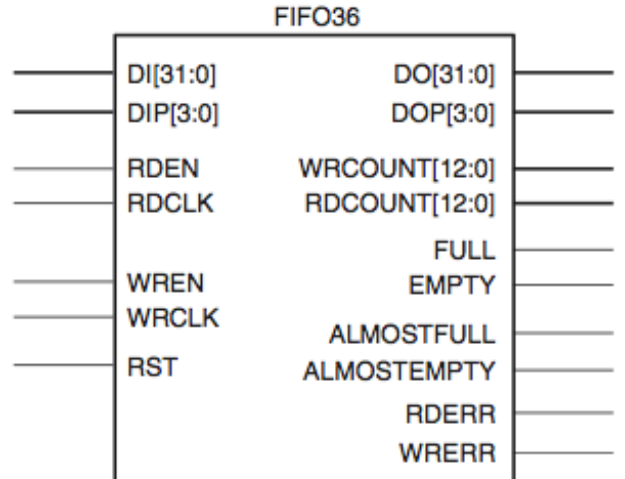

 $32k \times 1 - 1k \times 36$ cascadable

 $8k \times 4 - 512 \times 72$ 

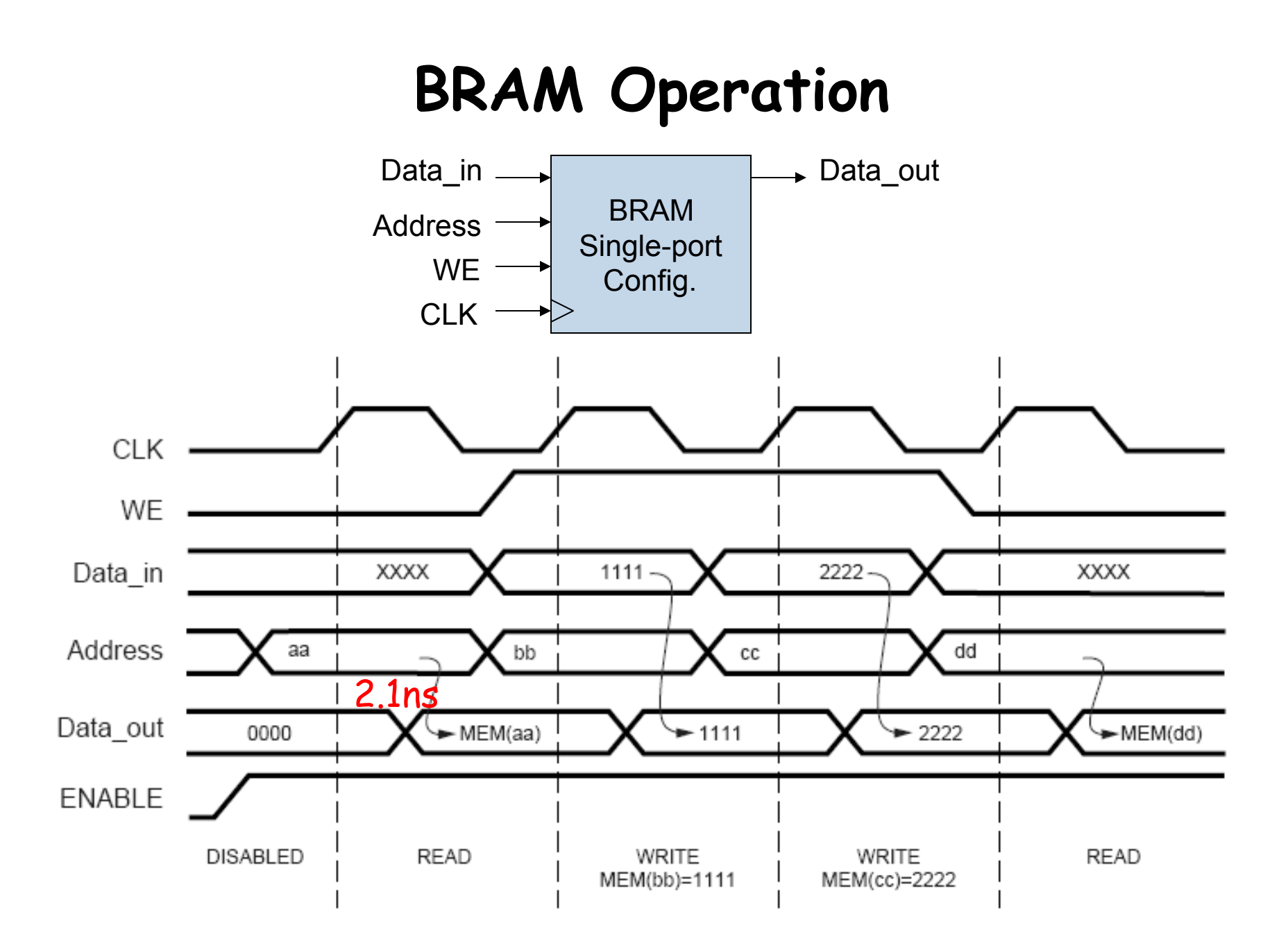

# **Wiring in FPGAs**

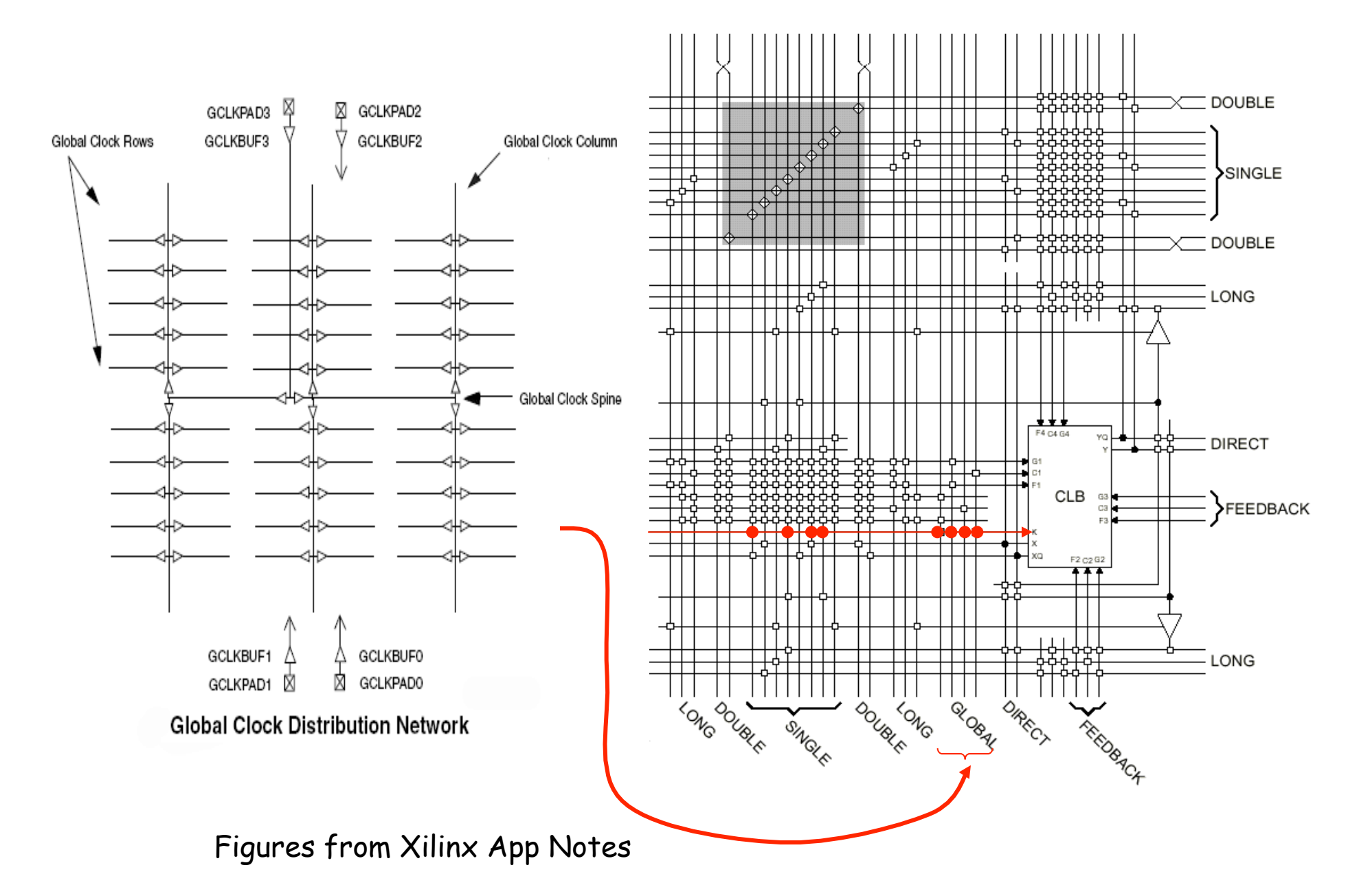

# **Using an HDL description**

Using Verilog you can write an executable functional specification that

- documents exact behavior of all the modules and their interfaces
- can be tested & refined until it does what you want

An HDL description is the first step in a mostly automated process to build an implementation directly from the behavioral model

![](_page_7_Figure_5.jpeg)

# **Basic building block: modules**

In Verilog we design modules, one of which will be identified as our top-level module. Modules usually have named, directional ports (specified as input, output) which are used to communicate with the module. Don't forget this ";"

```
// single-line comments 
/* multi-line
    comments 
*/ 
module name(input a,b,input [31:0] c,output z,output reg [3:0] s);
   // declarations of internal signals, registers 
   // combinational logic: assign 
   // sequential logic: always @ (posedge clock) 
   // module instances 
endmodule
```
# **Wires**

We have to provide declarations\* for all our named wires (aka "nets"). We can create buses – indexed collections of wires – by specifying the allowable range of indices in the declaration:

![](_page_9_Picture_67.jpeg)

Note that [0:7] and [7:0] are both legitimate but it pays to develop a convention and stick with it. Common usage is [MSB:LSB] where MSB > LSB; usually LSB is 0. Note that we can use an expression in our index declaration but the expression's value must be able to be determined at compile time. We can also build unnamed buses via concatenation:

```
{b1,b2,b3,b4} // 32-bit bus, b1 is [31:24], b2 is [23:16], … 
{4{b1[3:0]},16'h0000} // 32-bit bus, 4 copies of b1[3:0], 16 0's
```
\* Actually by default undeclared identifiers refer to a 1-bit wire, but this means typos get you into trouble. Specify "`default\_nettype none" at the top of your source files to avoid this bogus behavior.

### **Continuous assignments**

If we want to specify a behavior equivalent to combinational logic, use Verilog's operators and continuous assignment statements:

```
// 2-to-1 multiplexer with dual-polarity outputs 
module mux2(input a,b,sel, output z,zbar);
  // again order doesn't matter (concurrent execution!) 
  // syntax is "assign LHS = RHS" where LHS is a wire/bus 
   // and RHS is an expression 
  assign z = \text{sel} ? b : a;
  assign zbar = ~2;
endmodule 
                                   LHS must be of type wire
```
Conceptually assign's are evaluated continuously, so whenever a value used in the RHS changes, the RHS is re-evaluated and the value of the wire/bus specified on the LHS is updated.

This type of execution model is called "dataflow" since evaluations are triggered by data values flowing through the network of wires and operators.

# **Boolean operators**

- Bitwise operators perform bit-oriented operations on vectors
	- $\sim$ (4'b0101) = { $\sim$ 0, $\sim$ 1, $\sim$ 0, $\sim$ 1} = 4'b1010
	- $\cdot$  4'b0101 & 4'b0011 = {0&0, 1&0, 0&1, 1&1} = 4'b0001
- Reduction operators act on each bit of a single input vector
	- $\cdot$  &(4'b0101) = 0 & 1 & 0 & 1 = 1'b0
- Logical operators return one-bit (true/false) results
	- $!(4'60101) = 1'60$

![](_page_11_Picture_176.jpeg)

![](_page_11_Picture_177.jpeg)

**Deduction** 

Note distinction between ~a and !a when operating on multi-bit values

Bitwise **Reduction** Reduction **Logical** 

| !a                   | <b>NOT</b>                                                                   |
|----------------------|------------------------------------------------------------------------------|
| a && b               | <b>AND</b>                                                                   |
| a    b               | ΟR                                                                           |
| $a == b$<br>$a != b$ | [in]equality<br>returns x when x<br>or z in bits. Else<br>returns 0 or 1     |
| $a == b$<br>$a == b$ | case [in]<br>equality<br>returns 0 or 1<br>based on bit by bit<br>comparison |

# **Other operators**

#### **Conditional**

 $a ? b : c$  If a then b else c

#### Relational

![](_page_12_Picture_69.jpeg)

#### Arithmetic

![](_page_12_Picture_70.jpeg)

# **Numeric Constants**

Constant values can be specified with a specific width and radix:

123 // default: decimal radix, 32-bit width  $'d123$  //  $'d = decimal$  radix 'h7B  $// 'h = hex \; radix$  $'$ o173 //  $'$ o = octal radix 'b111\_1011 // 'b = binary radix, " $\frac{1}{2}$ " are ignored 'hxx // can include X, Z or ? in non-decimal constants 16'd5 // 16-bit constant 'b0000\_0000\_0000\_0101 11'h1X? // 11-bit constant 'b001\_XXXX\_ZZZZ

By default constants are unsigned and will be extended with 0's on left if need be (if high-order bit is X or Z, the extended bits will be X or Z too). You can specify a signed constant as follows:

```
8'shFF // 8-bit twos-complement representation of -1
```
To be absolutely clear in your intent it's usually best to explicitly specify the width and radix.

# **Hierarchy: module instances**

Our descriptions are often hierarchical, where a module's behavior is specified by a circuit of module instances:

```
// 4-to-1 multiplexer 
module mux4(input d0,d1,d2,d3, input [1:0] sel, output z);
 wire z1,z2;
   // instances must have unique names within current module. 
   // connections are made using .portname(expression) syntax. 
   // once again order doesn't matter… 
 mux2 m1(.sel(sel[0]),.a(d0),.b(d1),.z(z1)); // not using zbar
  mux2 m2(.sel(sel[0]),.a(d2),.b(d3),.z(z2)); 
  mux2 m3(.sel(self[1]), .a(z1), .b(z2), .z(z)); // could also write "mux2 m3(z1,z2,sel[1],z,)" NOT A GOOD IDEA! 
endmodule
```
Connections to a module's ports are made using a syntax that specifies both the port name and the wire(s) that connects to it, so ordering of the ports doesn't have to be remembered.

This type of hierarchical behavioral model is called "structural" since we're building up a structure of instances connected by wires. We often mix dataflow and structural modeling when describing a module's behavior.

#### **Parameterized modules**

```
// 2-to-1 multiplexer, W-bit data 
module mux2 #(parameter W=1) // data width, default 1 bit 
             (input \lceil W-1:0\rceil a,b,
               input sel, 
              output [W-1:0] z); 
  assign z = \text{sel} ? b : a;
  assign zbar = ~2;
endmodule 
// 4-to-1 multiplexer, W-bit data 
module mux4 #(parameter W=1) // data width, default 1 bit 
              (input [W-1:0] d0,d1,d2,d3, 
               input [1:0] sel, 
              output [W-1:0] z);
   wire [W-1:0] z1,z2; 
  mux2 \#(.W(W)) m1(.sel(sel[0]),.a(d0),.b(d1),.z(z1));
  mux2 \#(.W(W)) m2(.sel(sel[0]),.a(d2),.b(d3),.z(z2));
  mux2 \#(.W(W)) m3(.sel(sel[1]),.a(z1),.b(z2),.z(z));
endmodule 
                   could be an expression evaluable at compile time;
                     if parameter not specified, default value is used
```
## **Example: A Simple Counter**

![](_page_16_Figure_1.jpeg)

![](_page_16_Figure_2.jpeg)

Inside always: LHS must be of type reg, always use  $\le$ 

# **Example: Shift Register**

![](_page_17_Figure_1.jpeg)

```
// shift register 
reg q1,q2,out; 
always @(posedge clk) begin
  q1 \leq i \leq n;q2 \leq q1;
  out \leq q2;
end
```

```
// shift register 
reg q1,q2,out; 
always @(posedge clk) q1 \leq i in;
always @(posedge c]k) q2 \leq q1;always @(posedge clk) out \leq q2;
```
Non-blocking assignment (<=) semantics: 1) evaluate all RHS expressions in all active blocks 2) after evals complete, assign new values to LHS

# **FPGA Memories**

- Distributed memory (built using LUTs as RAMs)
	- Combinational (w/o clock) read + sync (w/ clock) write
	- $-$  32/64/128/256  $\times$  1 using a one or more LUTs
	- Wider using multiple LUTs in parallel
	- Multiple read ports; fake by building multiple copies of memory
	- (\* ram\_style = "distributed" \*) pragma
- Block memory (built using BRAMs)
	- True dual port: two read/write ports
	- Both reads and writes are synchronous (need clock edge!)
	- Widths of 1 to 36 bits, Depths of 32k to 1k
	- $-$  Special 512 x 72 hack
	- FIFO support built-in
	- (\* ram\_style = "block" \*) pragma

## **Example: register file**

```
// 16-entry 32-bit register file 
(* ram_style = "distributed" *) 
reg [31:0] regfile[15:0]; 
wire [4:0] a_addr, b_addr, w_addr;
wire [31:0] a_data, b_data, w_data;
wire weRF;
```

```
// async read 
assign a_{data} = \text{regfile}[a_{addr}];assign b_data = regfile[b\_addr];
// sync write 
always @(posedge clk) 
  if (weRF & w_addr != 0) regfile[w\_addr] \leq w\_data;
```
### **Example: instruction cache**

```
(* \text{ram\_style} = "block" *)reg [31:0] instCache[1023:0]; // 1k x 32 bram 
reg [9:0] instAddr; 
always @(posedge clock) begin 
   if (\simstall | \simIhit) instAddr \le Iaddr;
    if (~Dmiss & (RDdest == whichCore)) 
      instCache[{pcx[9:3], cacheAddr}] <= RDreturn; 
end 
assign instx = instCache[instAddr]; 
 (* ram_style = "distributed" *) 
reg [20:0] instTag[127:0]; // 128 x 21 distributed mem 
assign Itag = instTag[pcx[9:3]];
always @(posedge clock) begin 
 if (writeItag) instTag[pcx[9:3]] \le pcx[30:10];
end;
```
# **Verilog Links**

- Quick reference manual for "modern" Verilog (Verilog-2001) w/ examples:
	- http://www.sutherland-hdl.com/online\_verilog\_ref\_guide/ verilog\_2001\_ref\_guide.pdf
- Open-source Verilog simulation
	- http://www.icarus.com/eda/verilog/
	- http://gtkwave.sourceforge.net/

#### Hierarchy

#### **E** RISC 白 【 xc5vlx110t-1ff1136 白 VI B RISCtop (/home/cit/V5 3cores/V5/RISCsrc/RISCtop.v) 白 V riscN - RISC (/home/cjt/V5\_3cores/V5/RISCsrc/RISC.v) v debugger - DebugUnit (/home/cjt/V5\_3cores/V5/RISCsrc/DebugUnit.v) v rs232x - rs232 (/home/cjt/V5\_3cores/V5/RISCsrc/rs232.v) [v] mulUnit - mul (/home/cit/V5 3cores/V5/RISCsrc/mul.v) d- v dCacheN - newestDCache (/home/cjt/V5\_3cores/V5/RISCsrc/newestDCache.v) vistCache - dpbram32 (/home/cjt/V5\_3cores/V5/DDRsrc/dpbram32.v) dataTag - tagmemX (/home/cjt/V5\_3cores/V5/RISCsrc/tagmemX.xco) Q dataInvalid - dValidTag (/home/cjt/V5\_3cores/V5/RISCsrc/dValidTag.xco) instTag - itagmemX (/home/cjt/V5\_3cores/V5/RISCsrc/itagmemX.xco) v dataCache - dpbram32 (/home/cjt/V5\_3cores/V5/DDRsrc/dpbram32.v) [v] msgrN - newMessenger (/home/cjt/V5\_3cores/V5/RISCsrc/NewMessenger.v) D. V lockUnit - Sem (/home/cjt/V5\_3cores/V5/RISCsrc/Sem.v) Locker - lockMem (/home/cit/V5 3cores/V5/RISCsrc/lockMem.xco) RFa - regFileX (/home/cjt/V5 3cores/V5/RISCsrc/regFileX.xco) RFb - regFileX (/home/cjt/V5\_3cores/V5/RISCsrc/regFileX.xco) masker - XmaskROM (/home/cjt/V5\_3cores/V5/RISCsrc/XmaskROM.xco) addressQueue - PipedAddressQueue (/home/cjt/V5\_3cores/V5/RISCsrc/PipedAddressQueue.v) .⊖… Iv1 [v] gram - dpram64 (/home/cjt/V5\_3cores/V5/RISCsrc/dpram64.v) i-vill writeQueue - queueN (/home/cjt/V5\_3cores/V5/RISCsrc/queueN.v) v] qram - dpram64 (/home/cjt/V5\_3cores/V5/RISCsrc/dpram64.v) i- vi readQueue - PipedQueue32nf (/home/cjt/V5\_3cores/V5/RISCsrc/PipedQueue32nf.v) v] qram - dpram64 (/home/cjt/V5\_3cores/V5/RISCsrc/dpram64.v) w mctrl - newMemMux (/home/cjt/V5\_3cores/V5/DDRsrc/newMemMux.v) 中 ethcon - Ethernet (/home/cjt/V5\_3cores/V5/ETHERsrc/Ethernet.v) 面… **[v]** bcopy - copier (/home/cjt/V5\_3cores/V5/Copiersrc/copier.v) 由 **V** €<sup>#</sup> /home/cjt/V5\_3cores/V5/RISC/RISC.cdc home/cit/V5\_3cores/V5/DDRsrc/DDRA.ucf /home/cjt/V5\_3cores/V5/ETHERsrc/Ethernet.ucf

/home/cit/V5 3cores/V5/DCsrc/displayCon.ucf P.

# **Beehive Verilog**

# **Simulating Beehive**

- ssh beehive@ra.csail.mit.edu
- mkdir yourname
- cd yourname
- tar xfz ../beehive\_sim.tgz
- cd beehive
- make | more

# **Verilog Assignment #1**

- Current behavior of lock unit:
	- P
- Read i/o space with  $AQ[2:0] = 5$ ,  $AQ[8:3] = lock #$
- Returns 2 if core already has lock
- Otherwise sends Preq message on ring, converted to Pfail if another core owns lock
	- If Preq makes it all around the ring, set lock, return 1
	- If Preq converted to Pfail, return 0
- V
	- Write i/o space with  $AQ[2:0] = 5$ ,  $AQ[8:3] = lock #$
	- If core owns lock, clear lock bit
	- If core doesn't own lock, send Vreq message on ring, which causes owner to clear their lock bit
- New behavior
	- Return 2 if core already has lock, or if it was the previous owner of the lock and no Preq messages have been seen for that lock (in which case set the lock bit). Hint: need more than two lock states…

# **Verilog Assignment #2**

- Implement broadcast Messages
- Suggestions
	- Use a message destination of 0 to indicate broadcast
	- Modify messenger to receive messages destined for either its core number or 0
	- Modify messenger to remove broadcast messages it placed on the ring